# UAS Ketchikan Cup O**'** News Drink in all the current happenings on campus!

*We would love to share your news! Marianne Ledford at 228‐4555 or mledford2@alaska.edu*

August 2017

#### SUMMER CONSTRUCTION IS WRAPPING UP

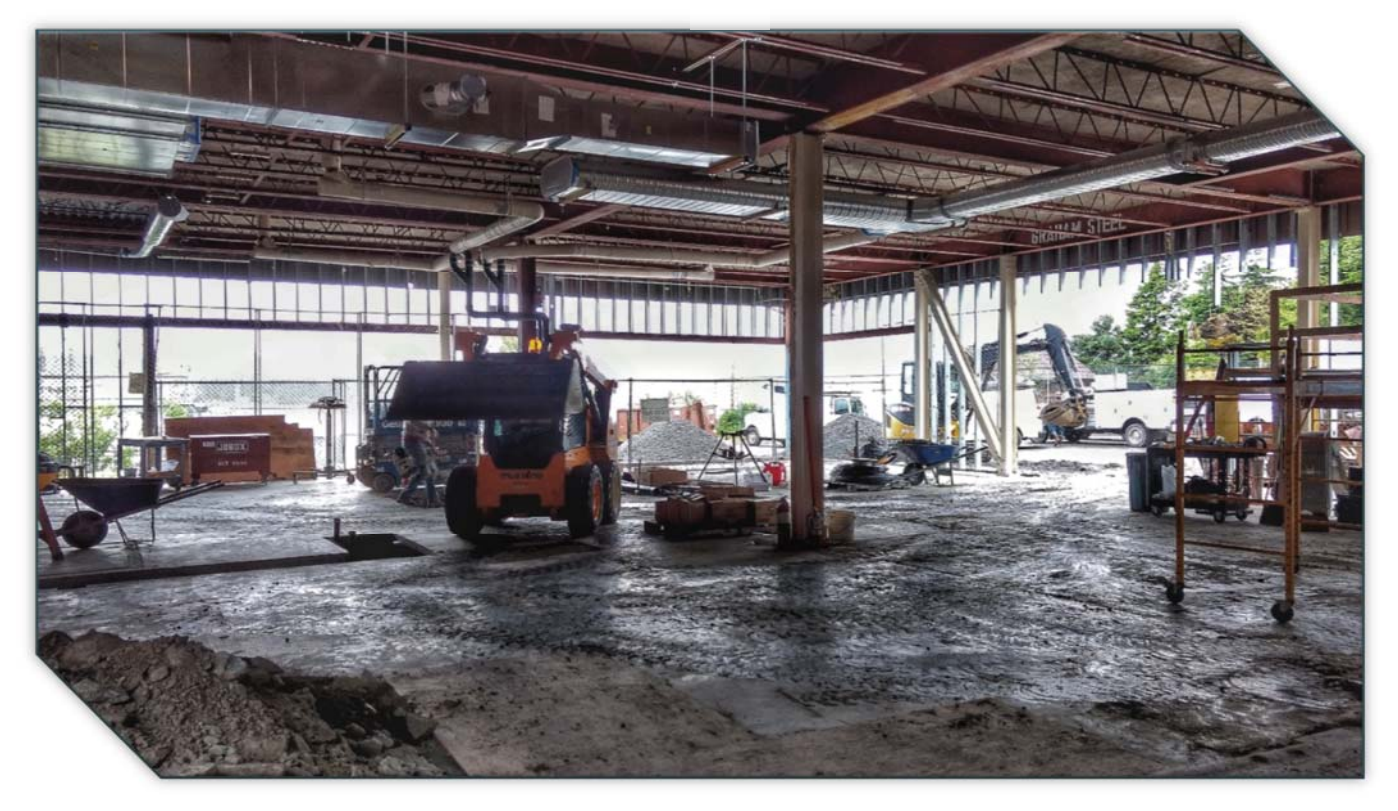

Work continues on the Hamilton portion of the building (above), with completion set for early November. The Robertson side of the KRMCC is almost complete!

The retaining wall along the stream by the Ziegler Building has been completed. Improvements to the drainage around the back of the Paul Building should wrap up by the end of August.

#### STAFF & FACULTY UPDATES

Kimberly Schulte completed a workshop on ADA & Web accessibility and a workshop on Giving Effective Feedback. Both workshops were offered through the Online Learning Consortium. Give her a call if you'd like to know more. There is also information in the Tech Tip of the Month at the end of this month's Cup O' News.

Ali Ziegler will be based out of Juneau for the Fall 2017 semester. She is teaching psychology on the Juneau campus while Amanda Sesko is on sabbatical. She will continue to teach e-Learning courses for Ketchikan.

Thanks to Jerry Ruaro for stepping in and helping out the Facilities Department.

Welcome to Ketchikan, Matthew Pawlus, Assistant Professor of Science!

#### BEGINNING OF THE YEAR EVENTS

ITeach: Monday-Wednesday, August 14–16, 8:00-4:00, Computer Lab

Adjunct Orientation: Wednesday, August 16, 5:00–7:00, P305

Faculty & Staff Day: Thursday, August 17, 8:30–12:00, P519

Fall Convocation: August 22-23. Faculty attend this event in person in Juneau, but there will also be a Staff General Assembly on the 23<sup>rd</sup> from 8:30-9:45

#### NEW TVEP-FUNDED POSITION

We have received approval for a new TVEP-funded Assistant Professor of Maritime Studies. This position will be responsible for facilitating the growth of the UAS Ketchikan maritime programs including maritime industrial trades, vessel operations and marine engineering. Specific duties will include student recruitment and outreach, public relations, travel to outlying communities, equipment oversight and teaching. An Associate degree is required with a Bachelor preferred. Industry-specific certifications and five or more years of work experience in a maritime field is also required. If you know someone who fits this description, encourage them to apply!

## WAR DOG & HANDLER FUNDRAISER

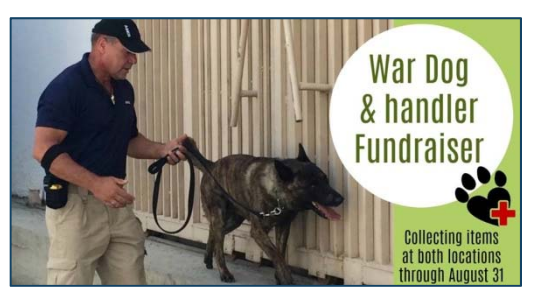

This is an opportunity to support military war dogs and their contracted handlers. The men and the dogs working in the Middle East in this capacity risk their lives every single day to keep our military bases safe and secure. The military bases don't have many amenities so the guys are really lacking in supplies. It would be a great service to send them some much-needed items. The dogs are pretty

well taken care of but they could use some items too! Kathy Bolling will accept donations on campus or you can drop things off at either Island to Island Veterinary Clinic or Stonetree Veterinary Clinic. Donations are being accepted through August 31. Items needed include:

For the handlers (note: all handlers are male) - toothpaste, soap, powdered laundry soap, shampoo, Neosporin, deodorant, eye drops, etc., and snacks such as chewing gum, beef jerky, granola bars, Crystal Light packets, nuts, protein powder, peanut butter, baseball hats, and signed cards of appreciation.

For the dogs - cooling bandanas, Ultra Paws Cool Dog Boots, flat buckle collars, shampoo (no flea/tick), treats (no bones, pig ears or raw treats).

## IMPORTANT DATES

August 14-16 - ITeach August 16 – Adjunct Orientation August 17 - Faculty & Staff Development Day August 22-23 - Fall Convocation August 28 - First Day of Instruction

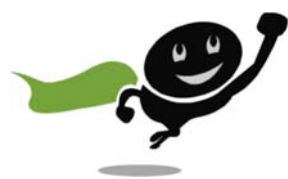

# TECH TIP OF THE MONTH

Kimberly Schulte took a workshop on ADA and Web Accessibility through the Online Learning Consortium in July. In this workshop, it mentioned that a survey done by the

American Foundation for the Blind (AFB) found that almost one‐third of students using assistive technology in their online courses considered the technology unreliable or inconsistent, if it could be accessed at all. (*SOURCE: Kelly. (2009). Distance Learning: How Accessible are Online Educational Tools. American Foundation for the Blind.)*

There are multitudes of resources to create more accessible documents. Listed below are just a few of the resources Kimberly learned about during the workshop.

Microsoft Support Guides for Windows provide you with step‐by‐step instructions on how to make your Office documents accessible to people with disabilities. Please note: The accessibility checker for Mac applies to Microsoft versions 2016 or higher.

- Word
	- o (Video) Creating Accessible Word Documents (13:15) ‐ The following video, by Dr. Kirsten Betts, clearly demonstrates how to create an accessible Word document. (Betts, 2015)
- **PowerPoint**
- Excel
- PDF
	- o Math/Science accessibility ‐ equations, formulas, and graphs
	- o Complex image accessibility ‐ most images can be made accessible using alternative text descriptions, however, more complex images require more description than the limited 1‐2 brief sentences

Kimberly is available to assist faculty who would like to learn more about this topic and apply what she learned to course sites.